Sunmin Jeong, Injae Kang (snucsl.ta@gmail.com) Systems Software & Architecture Lab. Seoul National University

Fall 2020

# 4190.308: Computer Architecture Lab. I

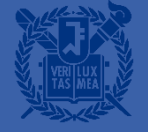

## Huffman Coding

## What is Huffman Coding?

- An algorithm used for lossless data compression.
- It represents patterns with high frequency as short binary code.
	- Note that you don't have to know the algorithm in this assignment!

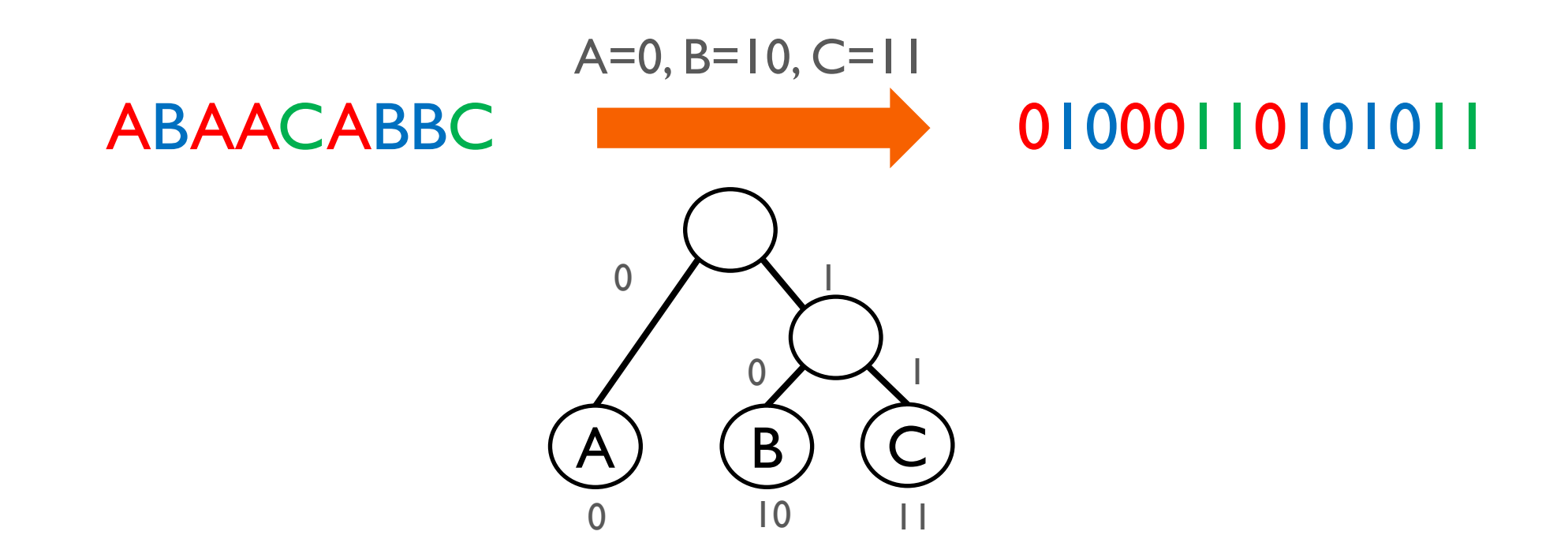

## What is Huffman Coding?

- An algorithm used for lossless data compression.
- It represents patterns with high frequency as short binary code.
- Note that you don't have to know the algorithm in this assignment!

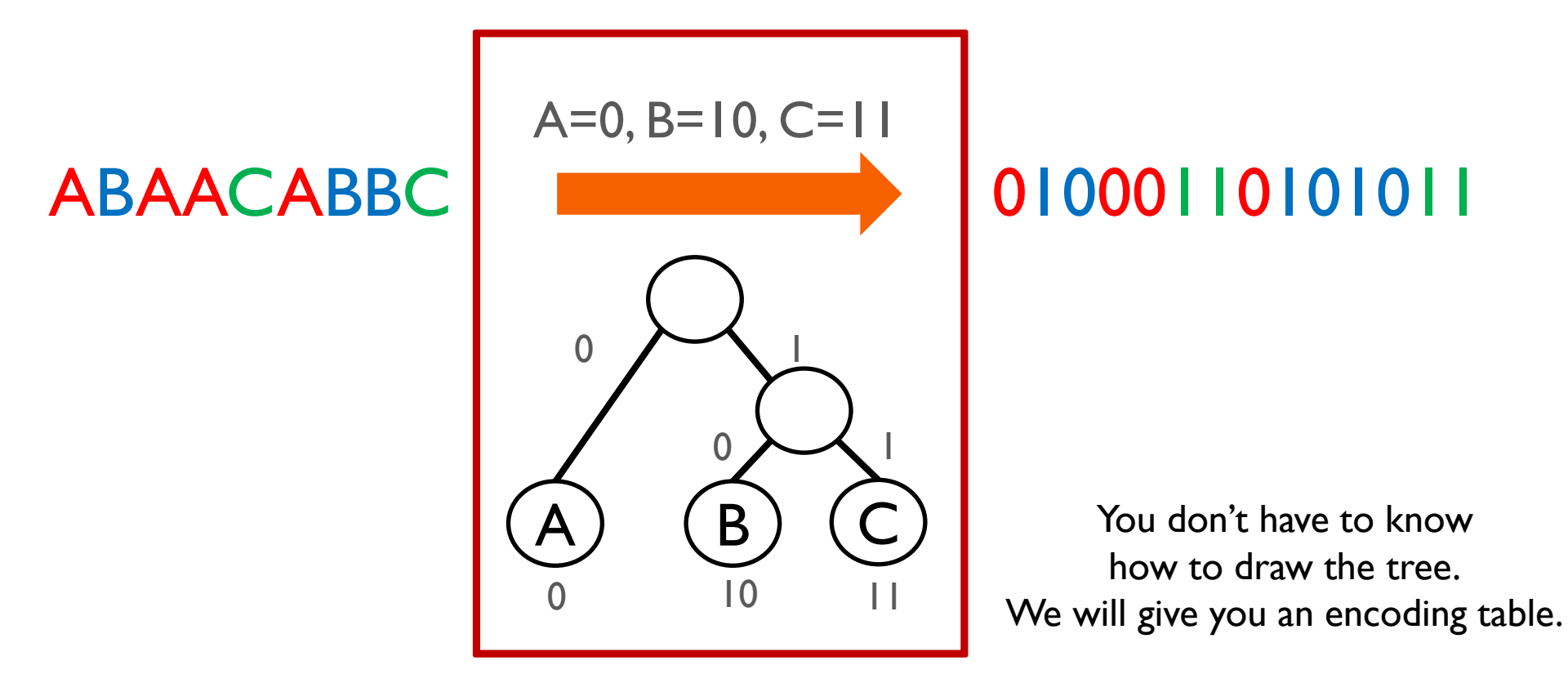

- Consider the input is a stream of 4-bit symbols
	- 0000  $\sim$  1111 or 0  $\sim$  f
- You should count the frequency of symbols, rank them and get codes with a given table.

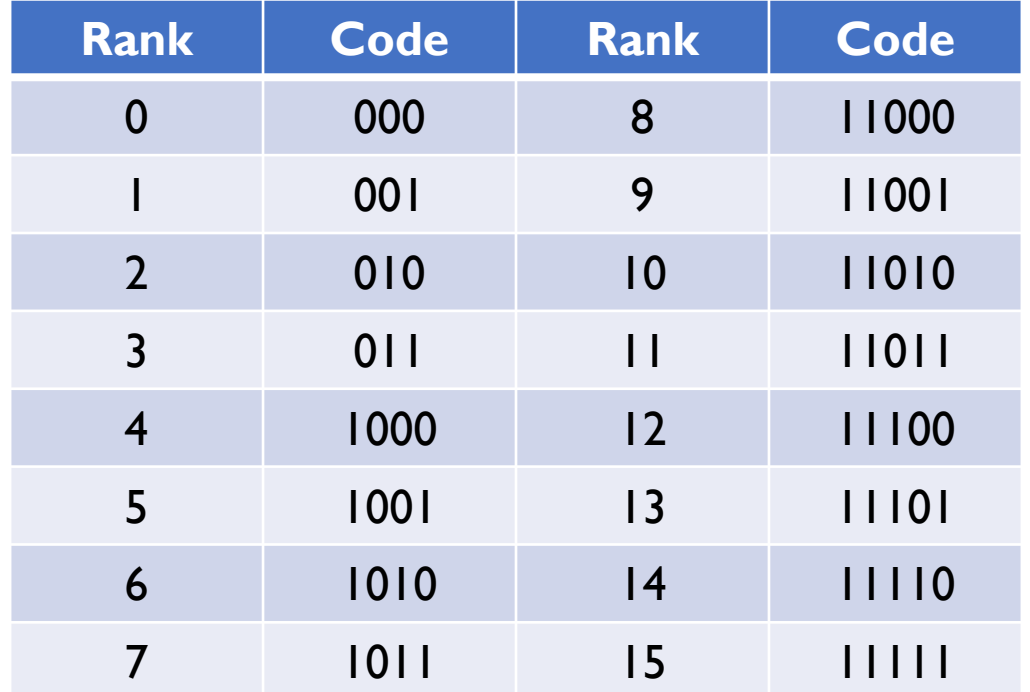

- Symbols with higher frequency gets higher rank(closer to 0).
- The smaller symbol wins for same frequency.
	- e.g., 0110 wins  $1000 (0x6 < 0x8)$

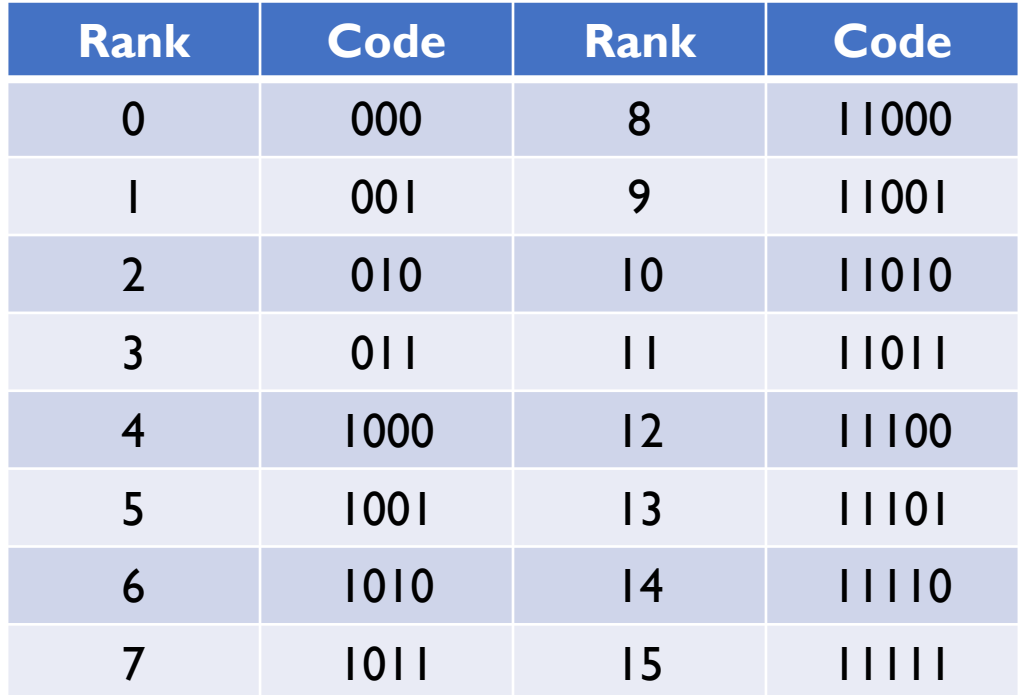

- To simplify, you don't have to consider the frequency of symbols in rank 8 to 15.
	- Regardless frequency, smaller symbols are higher in rank 8-15!

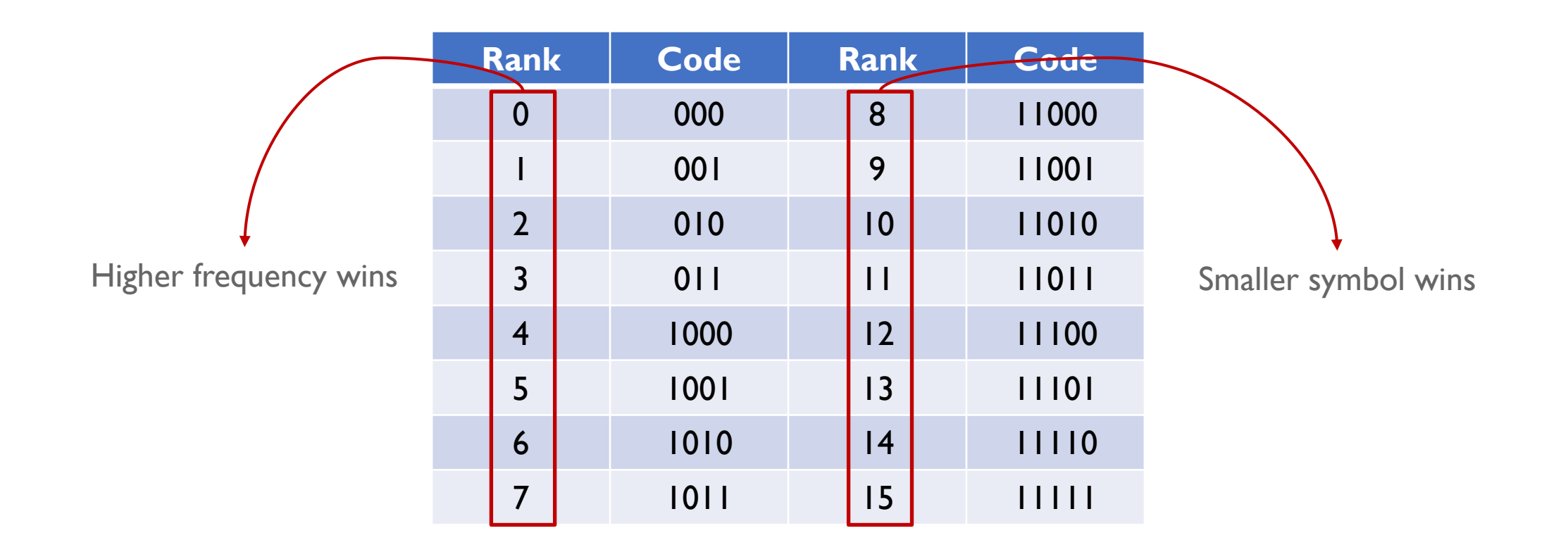

- You should write the output in the following format.
- Output consists of Header, Encoded data and Padding.
- Header consists of 32-bit Rank Table and 4-bit End Info.

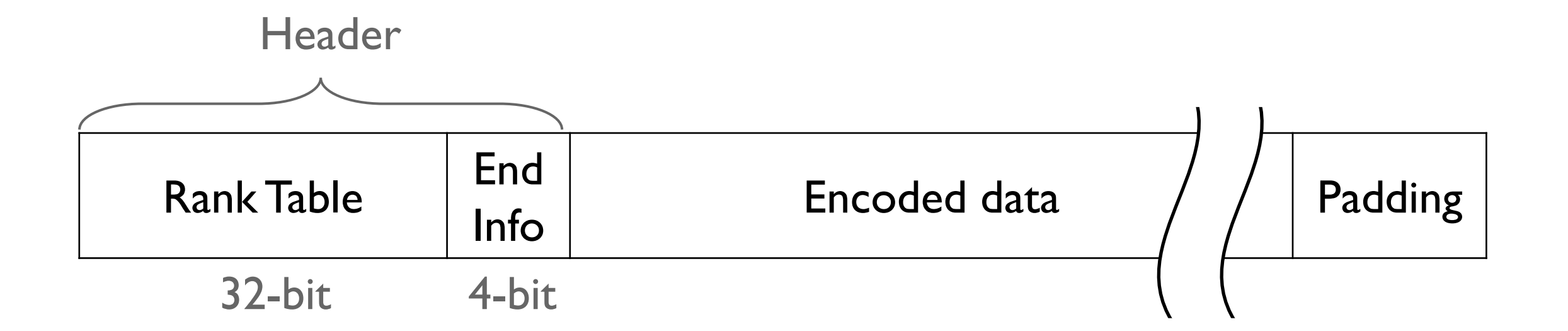

- Rank table has the information for the most frequent 8 symbols.
- You should write symbols sequentially on Rank Table.

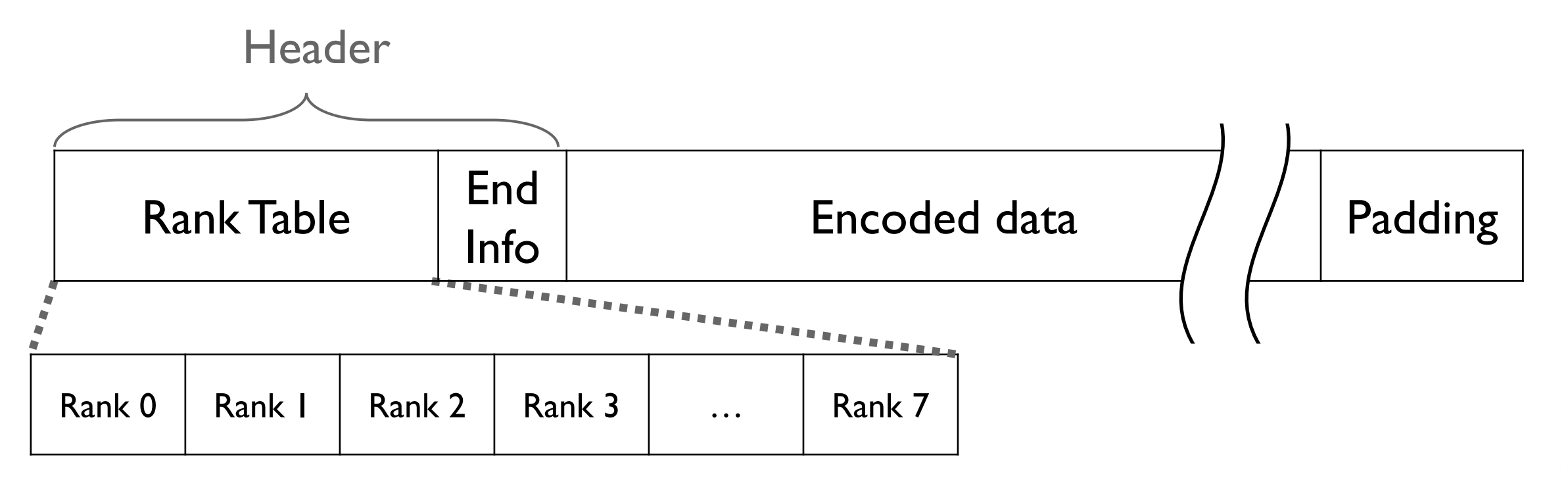

- $\blacksquare$  End Info records the # of padding bits for byte alignment.
	- e.g., If the last byte of Encoded data ends with 11, 6 padding bits(0's) are added

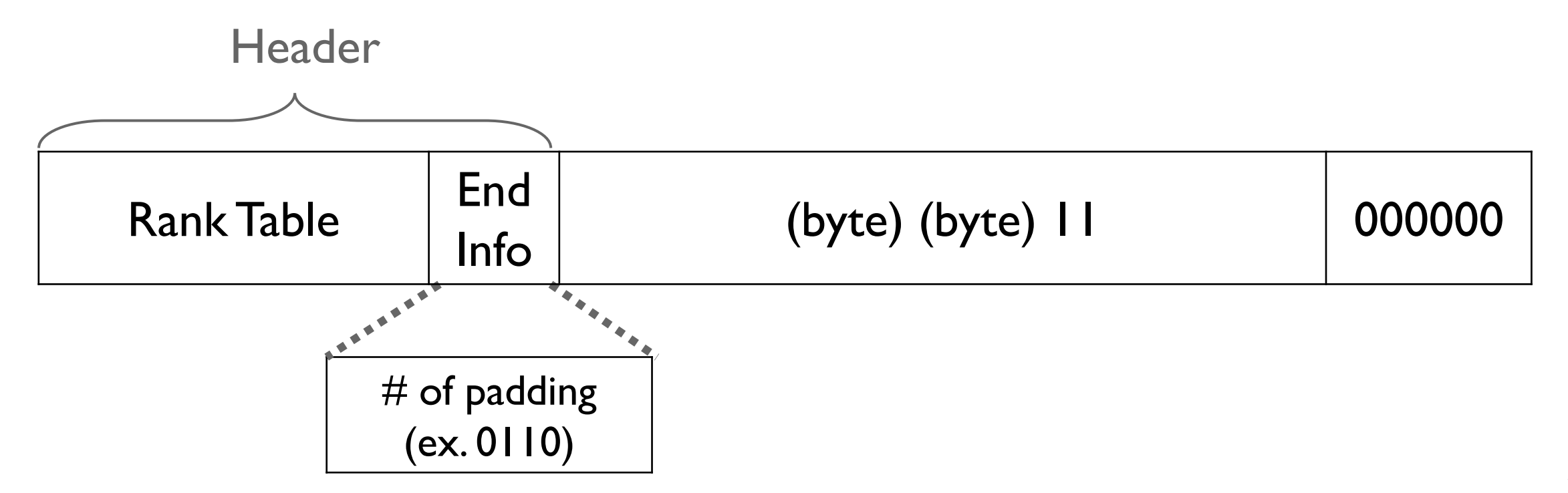

■ Input stream(in ascii code) : 20 12 30 45 (in hexadecimal)

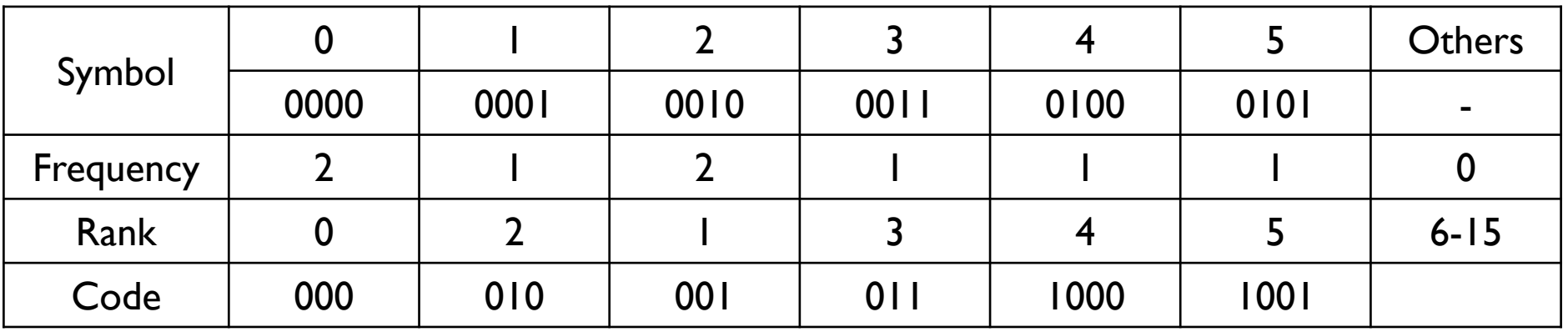

■ Input stream(in ascii code) : 20 12 30 45 (in hexadecimal)

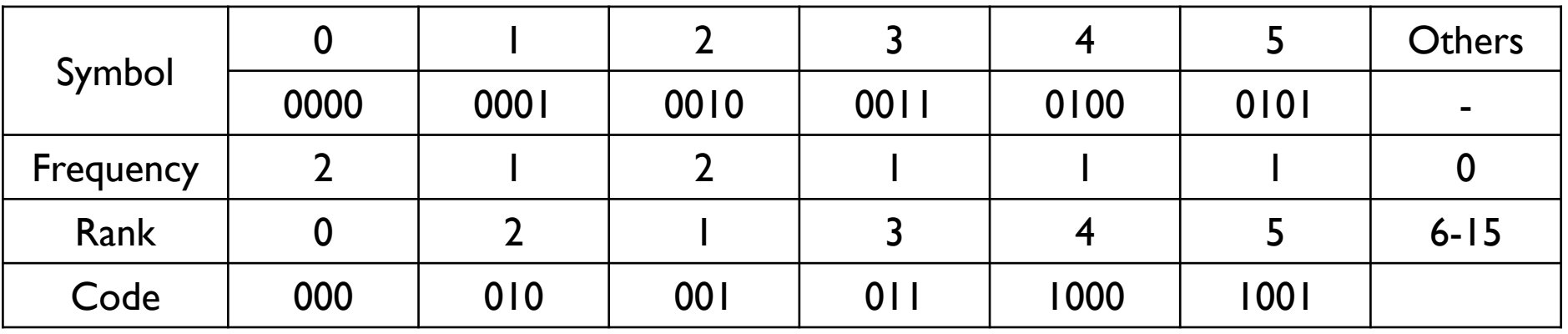

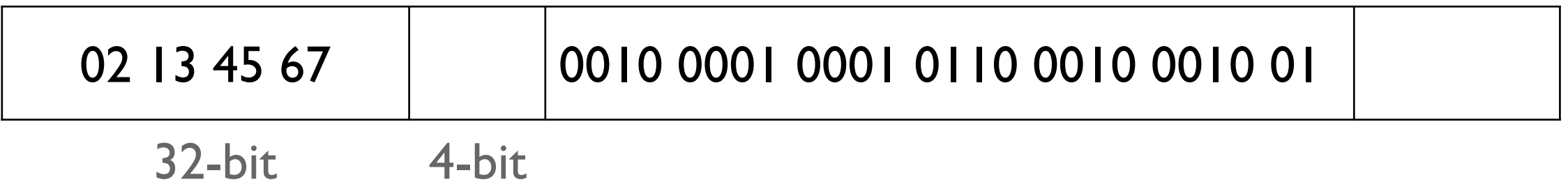

■ Input stream(in ascii code) : 20 12 30 45 (in hexadecimal)

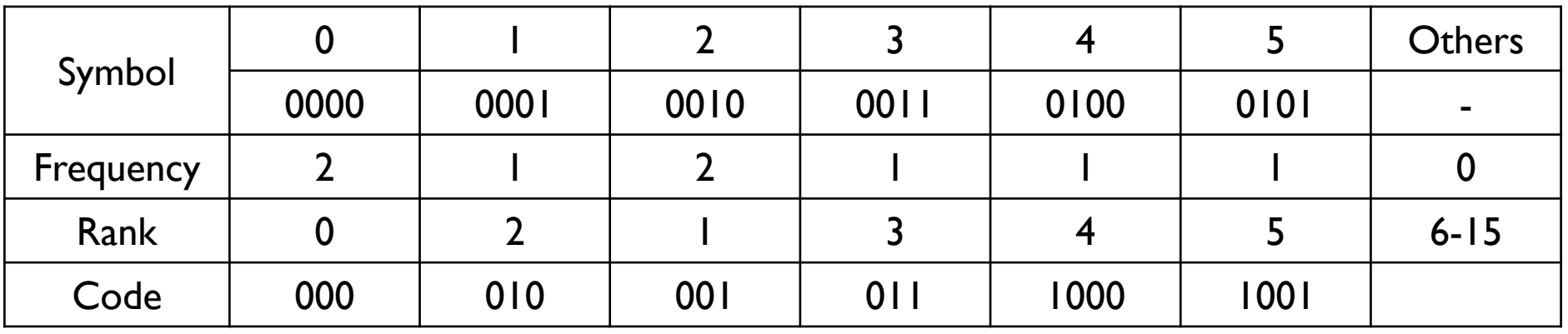

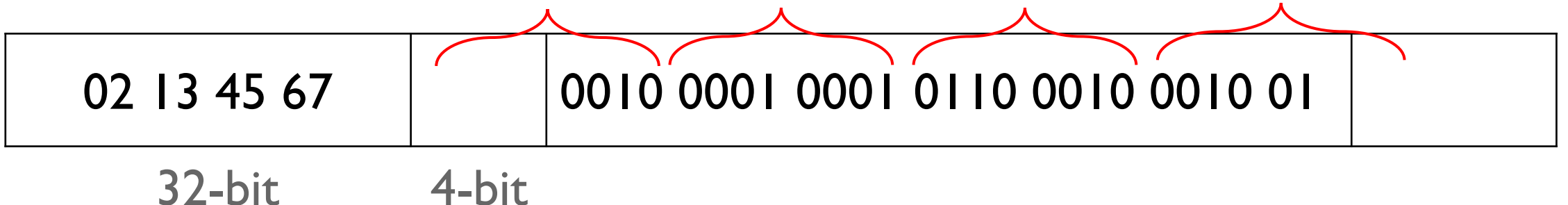

■ Input stream(in ascii code) : 20 12 30 45 (in hexadecimal)

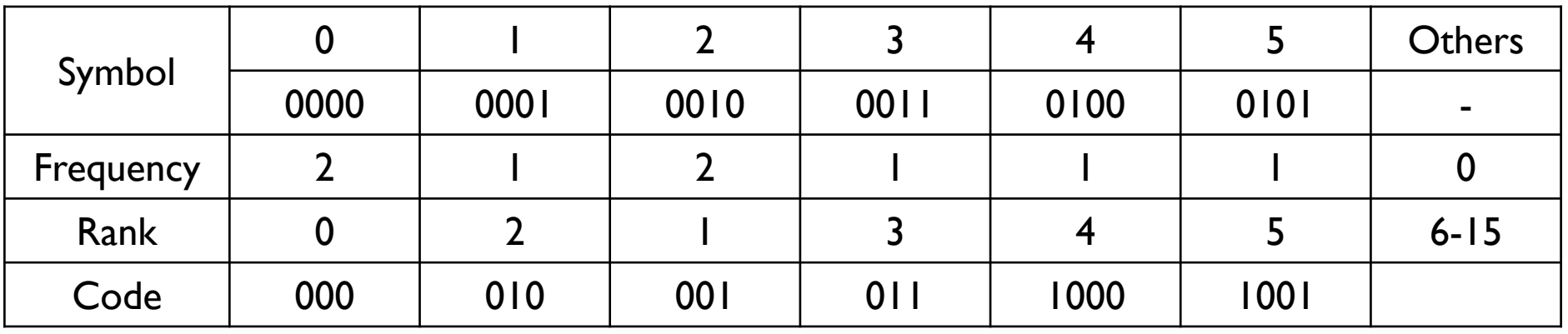

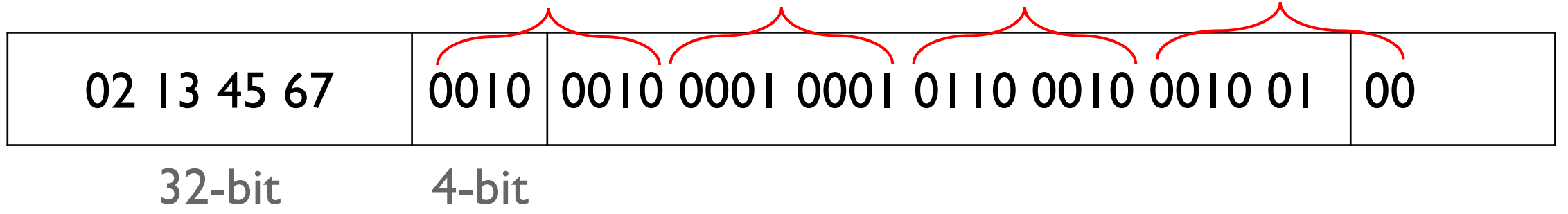

■ Input stream(in ascii code) : 20 12 30 45 (in hexadecimal)

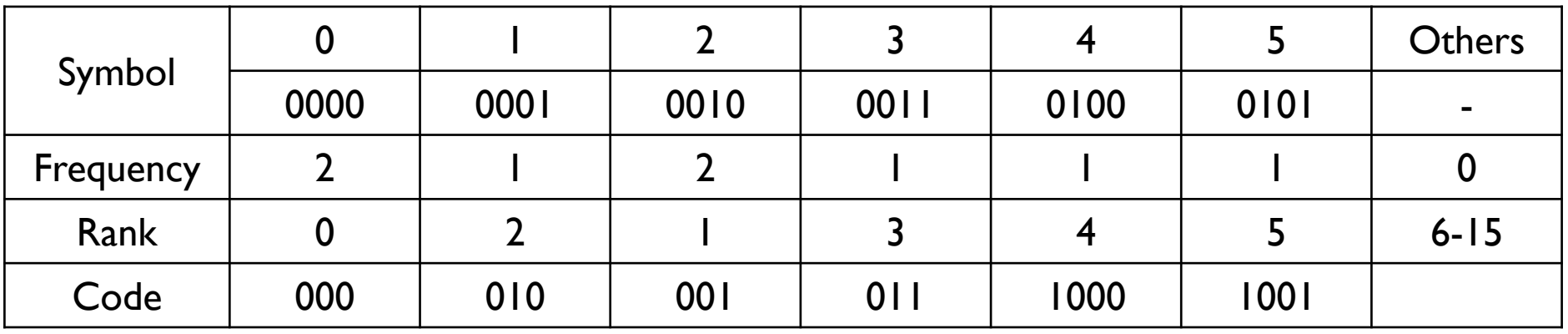

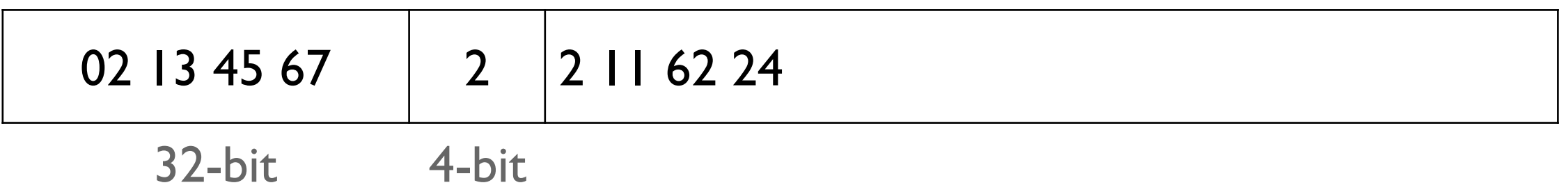

## Example(2)

- Input stream : The quick brown fox jumps over the lazy dog.
- It is represented in ascii code as 54 68 65 20 71 75 69 63 6b 20 62 72 6f 77 6e 20 66 6f 78 20 6a 75 6d 70 73 20 6f 76 65 72 20 74 68 65 20 6c 61 7a 79 20 64 6f 67 2e

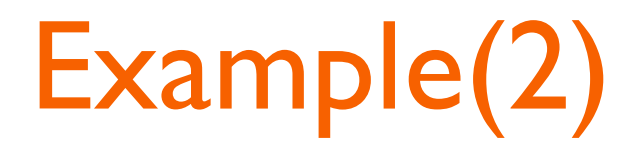

■ Input stream : The quick brown fox jumps over the lazy dog. 1. Count the frequency of each symbols.

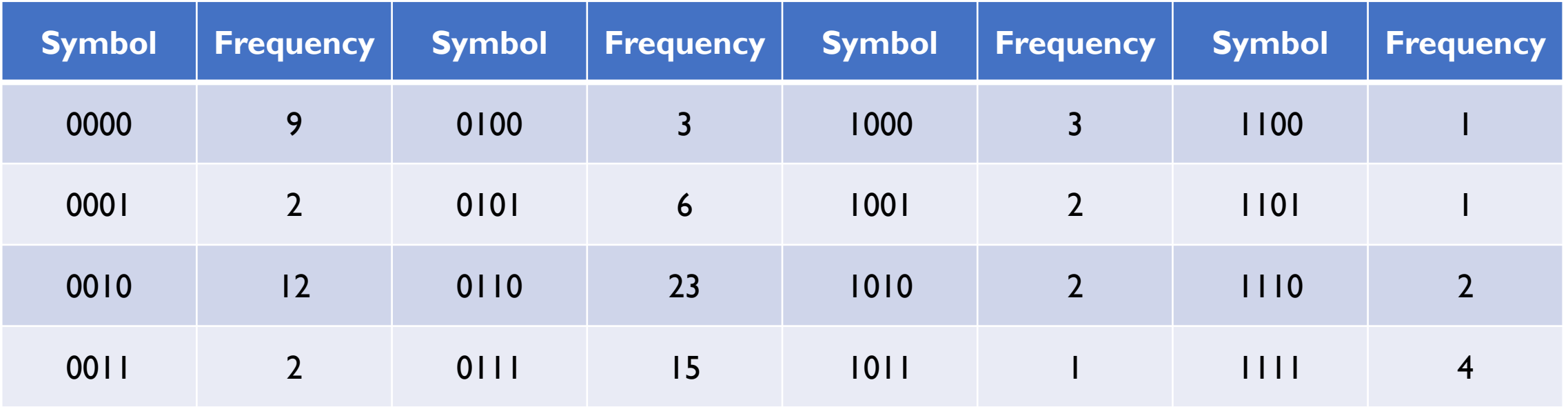

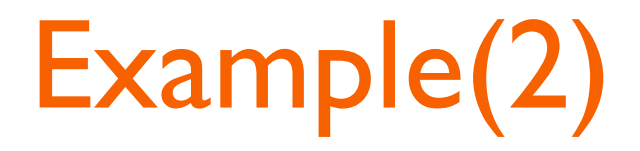

- Input stream : The quick brown fox jumps over the lazy dog.
- 2. Rank symbols with frequency

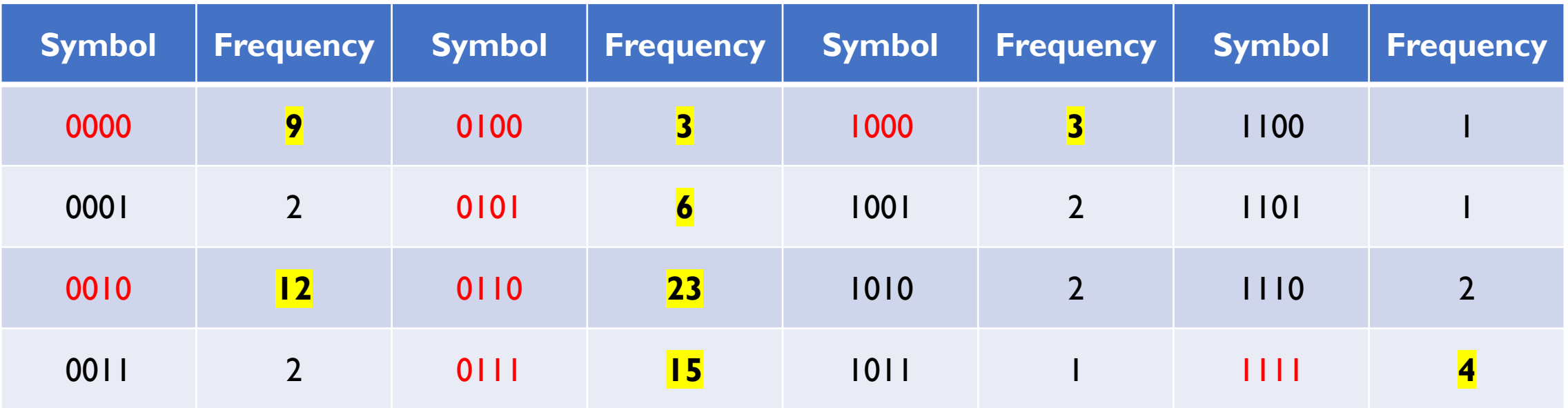

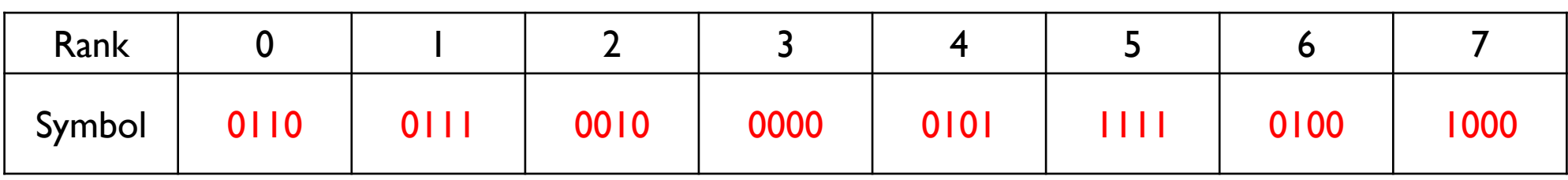

### Example(2)

- Input stream : The quick brown fox jumps over the lazy dog.
- 3. Rank 8 to  $15 \rightarrow$  Rank them according to the values of symbols

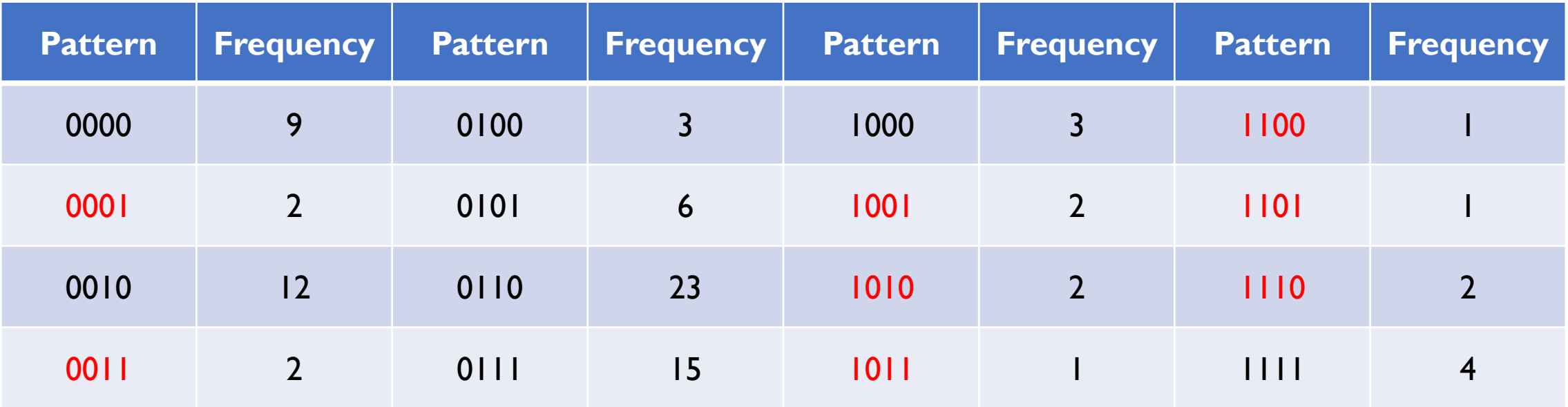

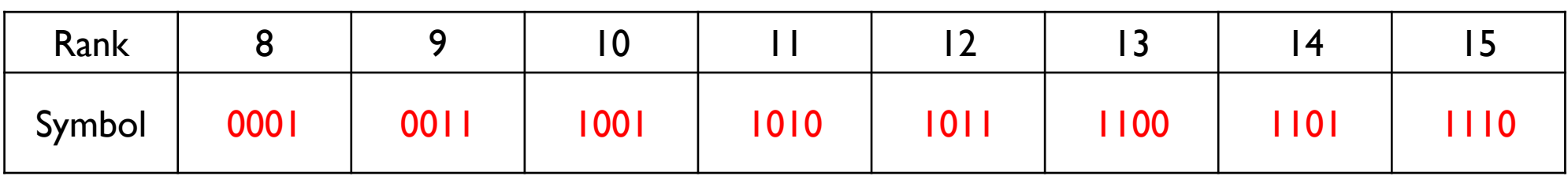

#### Example(2)

- Input stream : The quick brown fox jumps over the lazy dog.
- 4. Encode the input stream with the given encoding table

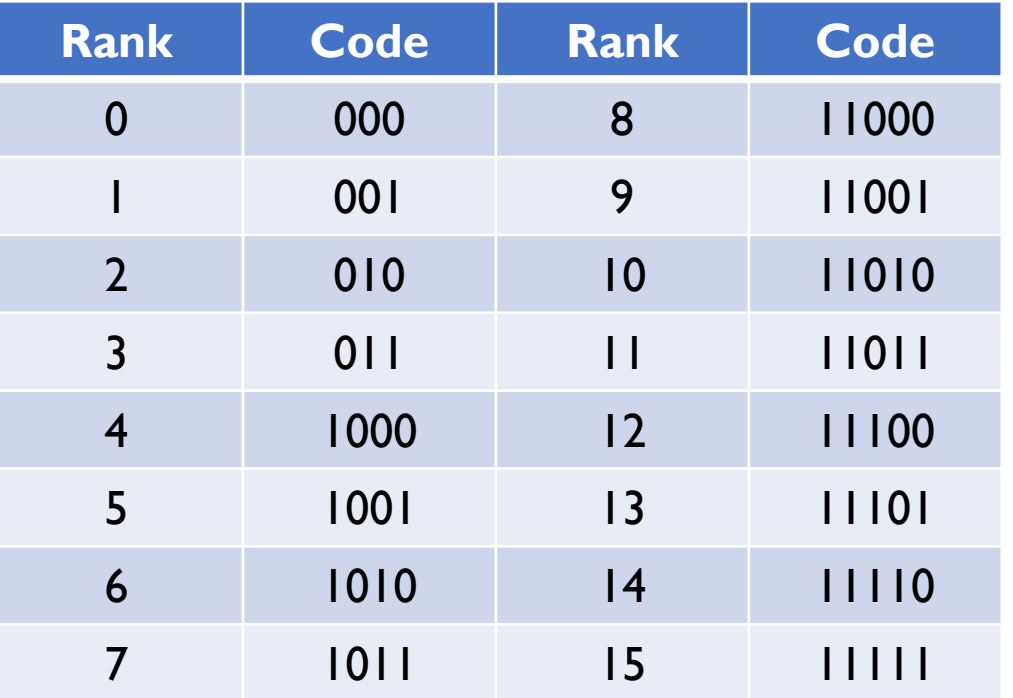

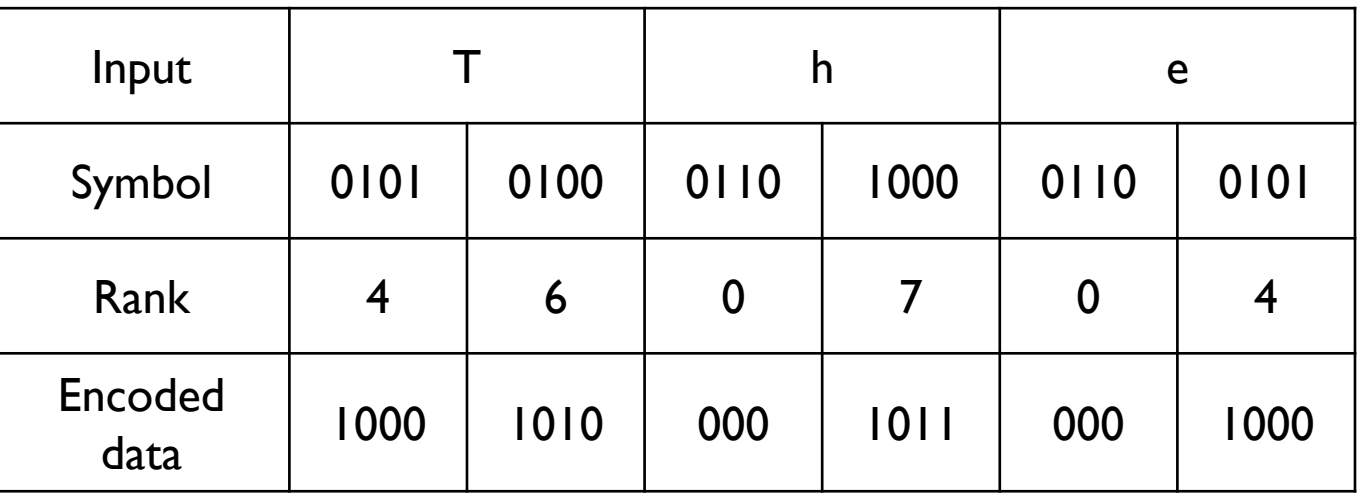

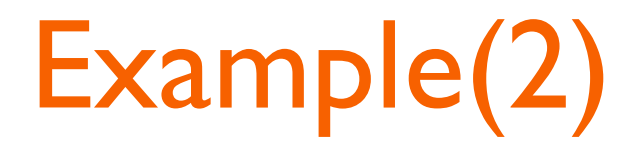

- Input stream : The quick brown fox jumps over the lazy dog.
- 5. Write Rank 0-7 symbols in Rank Table

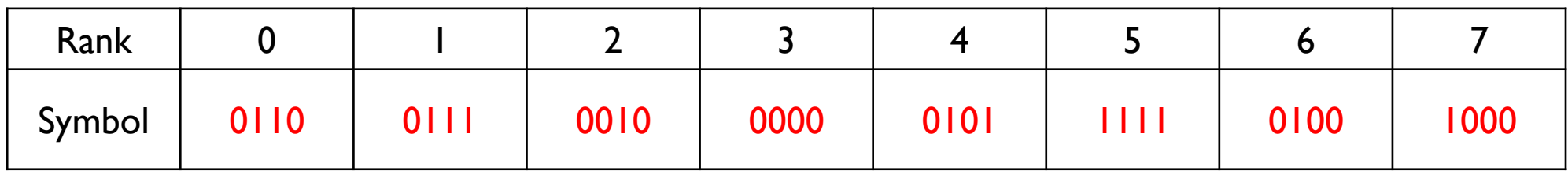

**Header** 

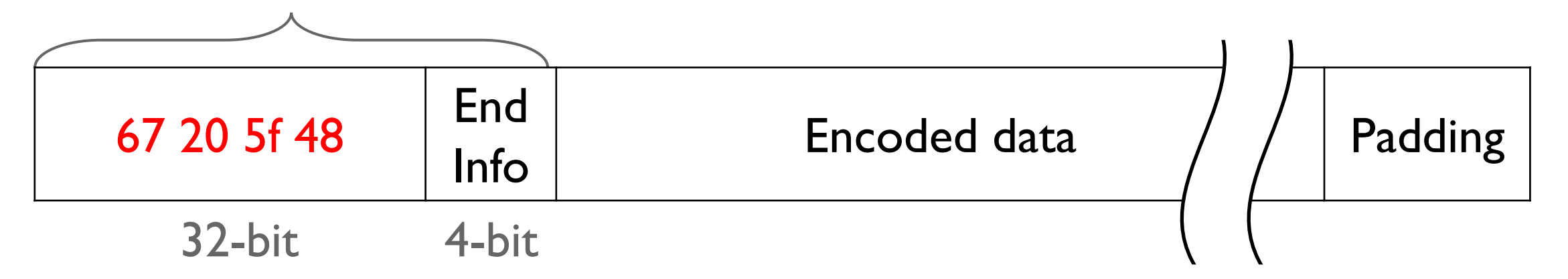

![](_page_21_Picture_0.jpeg)

- Input stream : The quick brown fox jumps over the lazy dog.
- 6. Put the encoded data to buffer.
- 8 a1 62 13 38 30 34 32 38 98 45 09 24 7d 30 04 9b 4c 6c c0 f1 67 29 89 20 41 49 9a 16 21 31 d1 83 b3 a4 c5 09 05 7c

![](_page_21_Figure_4.jpeg)

### Example(2)

- Input stream : The quick brown fox jumps over the lazy dog.
- 7. Put padding bits(0's) to align in byte and write the  $#$  of padding bits to End Info.

![](_page_22_Figure_3.jpeg)

## Example(3)

- Input stream :
- Special case that the length of input is 0
- You don't have to do something  $\rightarrow$  Just return 0

#### **Specification**

- All you need to do is to write a function given in pal.c
- *int encode(const char \*inp, int inbytes, char \*outp, int outbytes)*  $\{$  /\* fill this function \*/}
	- *inp* points to the memory address of the input data
	- *inbytes* is the length of input data (in bytes)
	- *outp* points to the memory address for storing result
	- *outbytes* is the length of allocated space for result
	- It returns the length of the output (in bytes)
		- If the length of output is bigger than *outbytes*, return -1 (In this case, contents of the output is ignored)
		- Note that it should include the length of header

### **Specification**

- You can't use any libraries in pal.c, including <stdio.h>
	- If you used libraries for debugging, please make sure to erase it before submission.
- Your solution should finish within 5 seconds.

#### Submission

- Due: II:59PM, September 20 (Sunday)
	- 25% of the credit will be deducted for every single day delay.
- Submit only the pal.c file to the submission server.
	- You don't have to write a report in this assignment.

#### **Submission**

- You can use up to 4 slip days during this semester.
	- If you want to use slip days, please post how many slip days you want to use on QnA board.
- We highly recommend you save slip days for next projects!

![](_page_27_Picture_59.jpeg)

<Scoring ratio for last semester> Projects 40% Project #1 5% Project #2 8% Project #3 11% Project #4 16% ※It is not for this semester.

#### Register an account to server

- You should make an account for [http://sys.snu.ac.kr](http://www.sys.snu.ac.kr/) to submit your assignments.
- Only allowed IP can access the server.

![](_page_29_Picture_3.jpeg)

- **Please send an email to [snucsl.ta@gmail.com](mailto:snucsl.ta@gmail.com)** with your name, student number and IP address.
- To get your IP address, search "what is my ip" in Google.
	- Note that virtual IP addresses are not valid
		- $10.0.00 10.255.255.255$
		- $-$  172.16.0.0 ~ 172.31.255.255
		- $-$  192.168.0.0 ~ 192.168.255.255

- **Then, you can access [http://sys.snu.ac.kr.](http://www.sys.snu.ac.kr/)**
- Please make an account with correct name and student number.

![](_page_31_Picture_25.jpeg)

- Don't worry if there's "No class" on the screen.
- We will make you join the class as soon as possible.

![](_page_32_Picture_31.jpeg)

![](_page_32_Picture_32.jpeg)

We recommend the Google Chrome web browser © SNU Systems Software & Architecture Laboratory

 $\mathbf{L}$ 

# **Thank you!**

- **E** If you have any question about the assignment, feel free to ask us in email or KakaoTalk(TBA).
- **This file will be uploaded after the lab session** $\odot$